## Web 出願の手続き中に困ったら

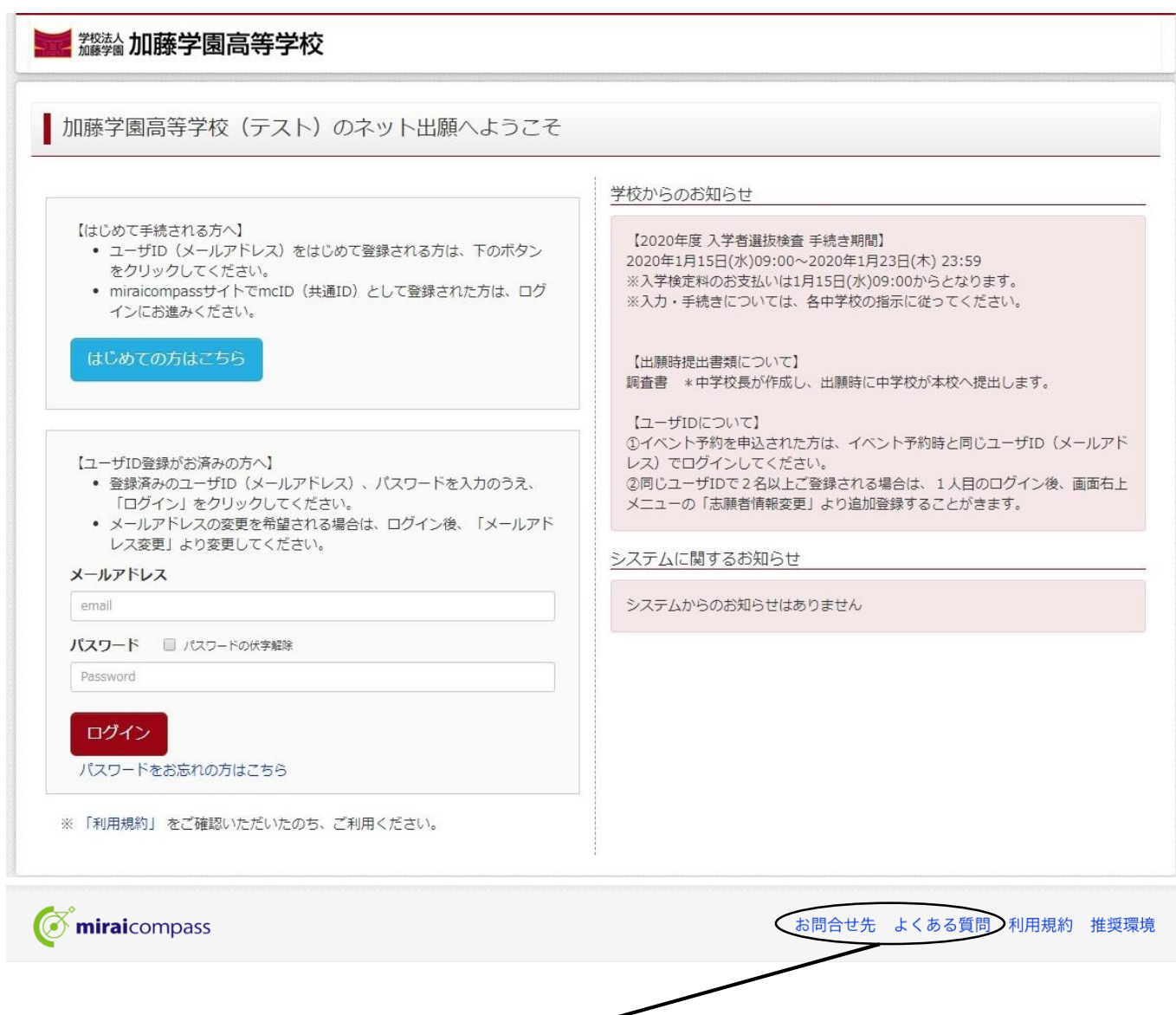

## (1) Web 出願に関する疑問や不安がある場合には

加藤学園高校マイページ内「よくある質問」をクリック

(2) 「よくある質問」を見ても解決できない問題や、Web 出願時の

システム・操作に関するお問い合わせは

## 加藤学園高校マイページ内「お問合せ先」をクリック miraicompassサポートセンター(24時間受付)のお知らせを 確認することができます。